Francisco Javier Delgado Cepeda

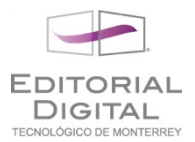

## **Ejercicios sobre programación de métodos numéricos**

En estos ejercicios se requerirá al lector desarrollar sus propios programas relacionados con los diversos métodos numéricos presentados, ya sea en Python o *Mathematica*, u ocasionalmente alguna implementación en Excel. El lector puede decidir inclinarse por alguno de las plataformas de programación según sus necesidades o intereses.

1) Defina la función **fact(n)** en Python que permita calcular el factorial de un entero *n*:

$$
n! = 1 \times 2 \times 3 \times \ldots \times n
$$

2) La aproximación de orden *n* a la serie de Taylor de la función seno alrededor de *x*=0 es:

$$
\sin(x) = \sum_{i=0}^{n} \frac{(-1)^{2i+1} x^{2i+1}}{(2i+1)!}
$$

Construya el programa **seno(x,n)** en Python, que permite calcular dicha función hasta orden *n*.

3) La sucesión:

$$
2\frac{2\times2}{1\times3}\frac{4\times4}{3\times5}\frac{6\times6}{5\times7}...
$$

converge a cuando el número de factores *n* tiende a infinito (aquí se muestran sólo tres factores). Construya la función **pifin1(n)** en Python, que en forma recursiva calcula esta expresión hasta el orden deseado.

4) La sucesión:

$$
3+\sum_{i=1}^n \frac{6c_i}{2^{2n+1}(2n+1)}
$$
 con:  $c_1=\frac{1}{2}, c_i=c_{i-1}\frac{2n-1}{2n}$ 

 converge a cuando *n* tiende a infinito. Construya la función **pifin2(n)** en Python, que en forma recursiva calcula esta expresión hasta el orden deseado.

**FDITOBI** DIGITAL

- 5) Construya en *Mathematica* un programa **mattimes[a,b]** que toma dos matrices **a** y **b**, y determina si se pueden multiplicar matricialmente en ese orden, y si es así determina el producto. No es posible usar el comando **.** , pero sí los comandos **Table** y **Sum**, por lo que deben emplearse fórmulas recursivas.
- 6) Construya un programa **rnd[n]** en *Mathematica* que reciba un entero *n* y que a partir de cero sume números aleatorios entre cero y uno (comando **Random[ ]**) hasta que el resultado sea superior a *n*. El programa debe regresar el número de veces que tuvo que ocurrir esto hasta detenerse mediante el empleo de una variable **cont** .
- 7) Construya en *Mathematica* un programa **repeat[m,n]** que reciba un entero *m* y que repita *m* veces el programa **rnd[n]** haciendo una estadística de cuántas veces se requirió repetir el procedimiento para que este último cumpliera su propósito. La salida debe ser un polígono de frecuencias de la estadística. El lector deberá notar que para grandes números esta distribución tiende a la normal con media en 2*n*.
- 8) Un caminante aleatorio es un móvil que en cada paso de tiempo unitario avanza una unidad o retrocede. Iniciando su recorrido en  $x_0=0$ , construya un programa que determine las posiciones sucesivas de caminado **{t,x}** obtenidas al sumar un número de tal tipo (esto se consigue mediante: **2 Random[Integer,{0,1}]-1** , que es un número aleatorio, -1 ó 1). La salida debe ser el gráfico de *t* v.s. *x*, después de *n* pasos de tiempo.
- 9) Modifique su programa anterior para que el caminado sea por la superficie de una esfera. La posición sobre una esfera se obtiene mediante las ecuaciones  $(x, y, z) = (R\sin(\theta)\cos(\phi), R\sin(\theta)\sin(\phi), R\cos(\theta))$ , así que en un paso de tiempo, por ejemplo partiendo del polo norte de la esfera  $(\theta=0, \phi=0)$ , se incrementa en un paso cada valor de estos ángulos:  $\theta$ +  $\Delta\theta$ , $\phi$ + $\Delta\phi$ , de modo que se obtenga una secuencia de números (*xi,yi,zi*) sobre la esfera. deberán tener la forma **d\*(2 Random[Integer,{0,1}]-1)** siendo **d** el tamaño del paso (muy pequeño en relación a

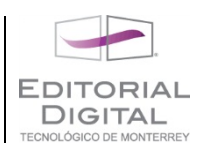

2). El programa deberá recibir **n** y **d** como variables de entrada, guardar una lista de puntos **{x,y,z}** y entonces graficar la lista final, **lista**, mediante la instrucción **Graphics3D[Line[lista]]**. Asuma que *R*=1.

10) La instrucción **Drop[lista,p]** regresa la lista **lista** pero sin los últimos **p** datos. Emplee la instrucción y el comando **Manipulate** para generar a partir del problema previo, una animación donde se vaya observando el desarrollo del caminado (la trayectoria debe quedar marcada). Realice la gráfica en un cubo de lado dos, centrado en el origen para que cubra la totalidad de la superficie esférica con la finalidad de cuidar la estética.